#### *Kalbach-Mann and interpolation*

#### Presented to CSEWG: Brookhaven National Laboratory

8 May 2015

#### Bret Beck

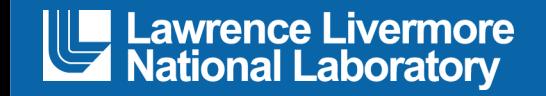

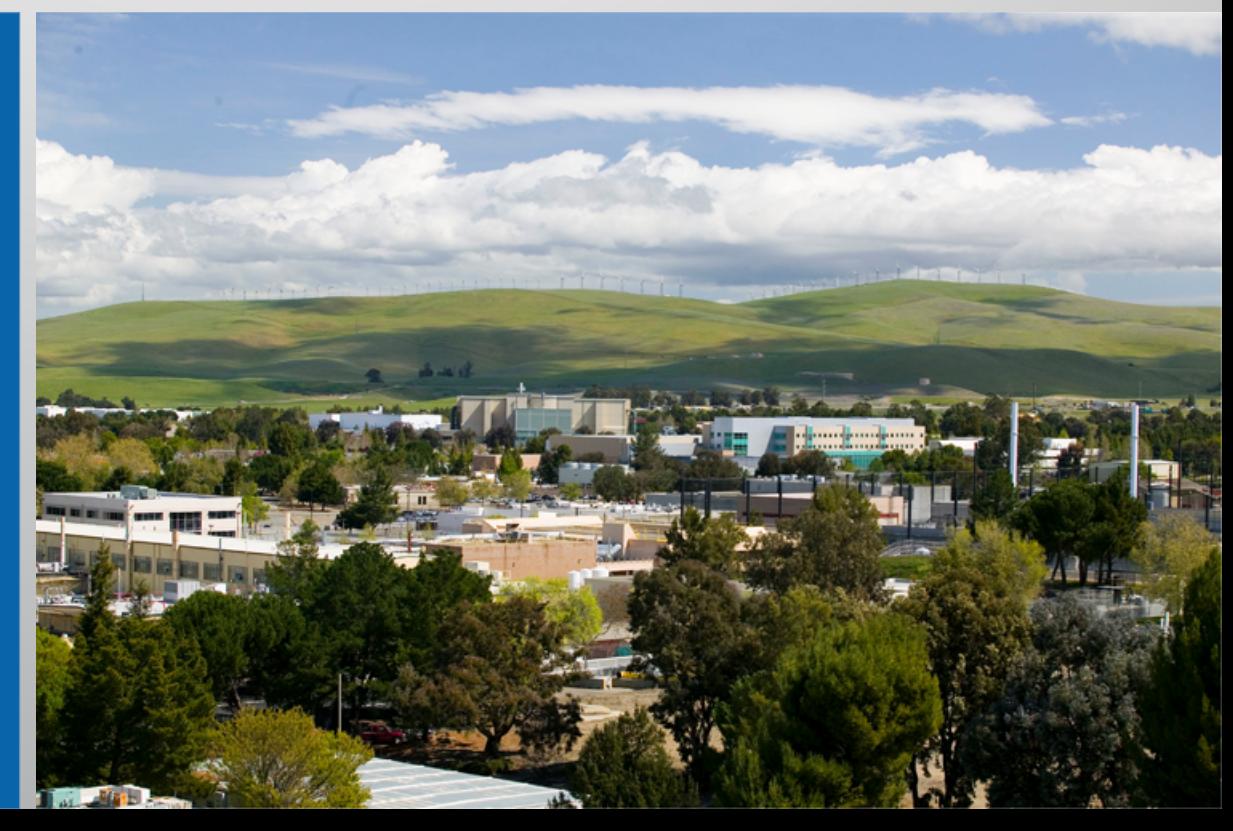

#### LLNL-PRES-??????

This work was performed under the auspices of the U.S. Department of Energy by Lawrence Livermore National Laboratory under Contract DE-AC52-07NA27344. Lawrence Livermore National Security, LLC

## **Credit**

- Caleb Mattoon
	- Suppose to give this talk
- Gerry Hedstrom
	- Most of the ideas are his
	- He is the one pushing this subject
		- This is good

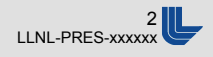

## **Outline**

- Outgoing particle interpolation overview
- § Kalbach/Mann

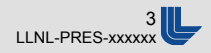

## **Outgoing particle interpolation**

 $\blacksquare$  E = projectile energy, E' is product energy,  $\mu$  is product angle (can be lab or COM)

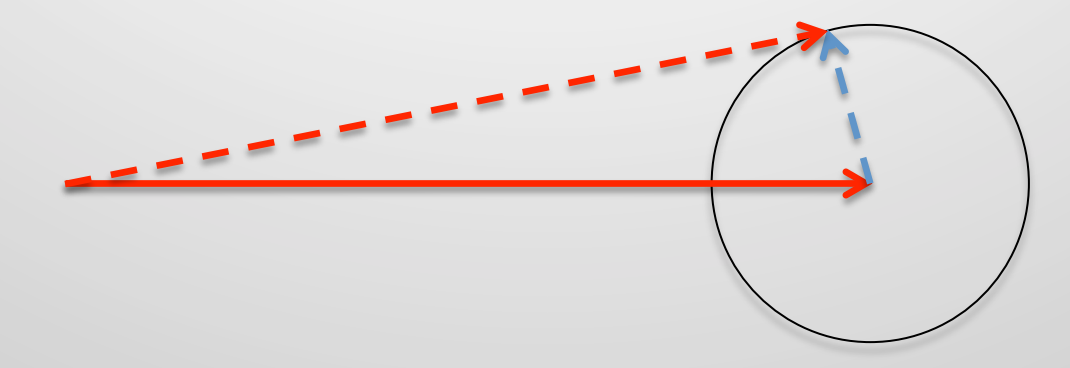

 $E'$  and  $\mu$  range depends on E. To make physical distributions, interpolation of  $P(\mu, E^{\prime}|E)$  must handle range depends.

- **•** If  $\mu$  ranges from -1 to 1, there is no issue with it
- $\blacksquare$  Will only consider E' in the rest of the talk

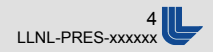

## **Interpolating along E**

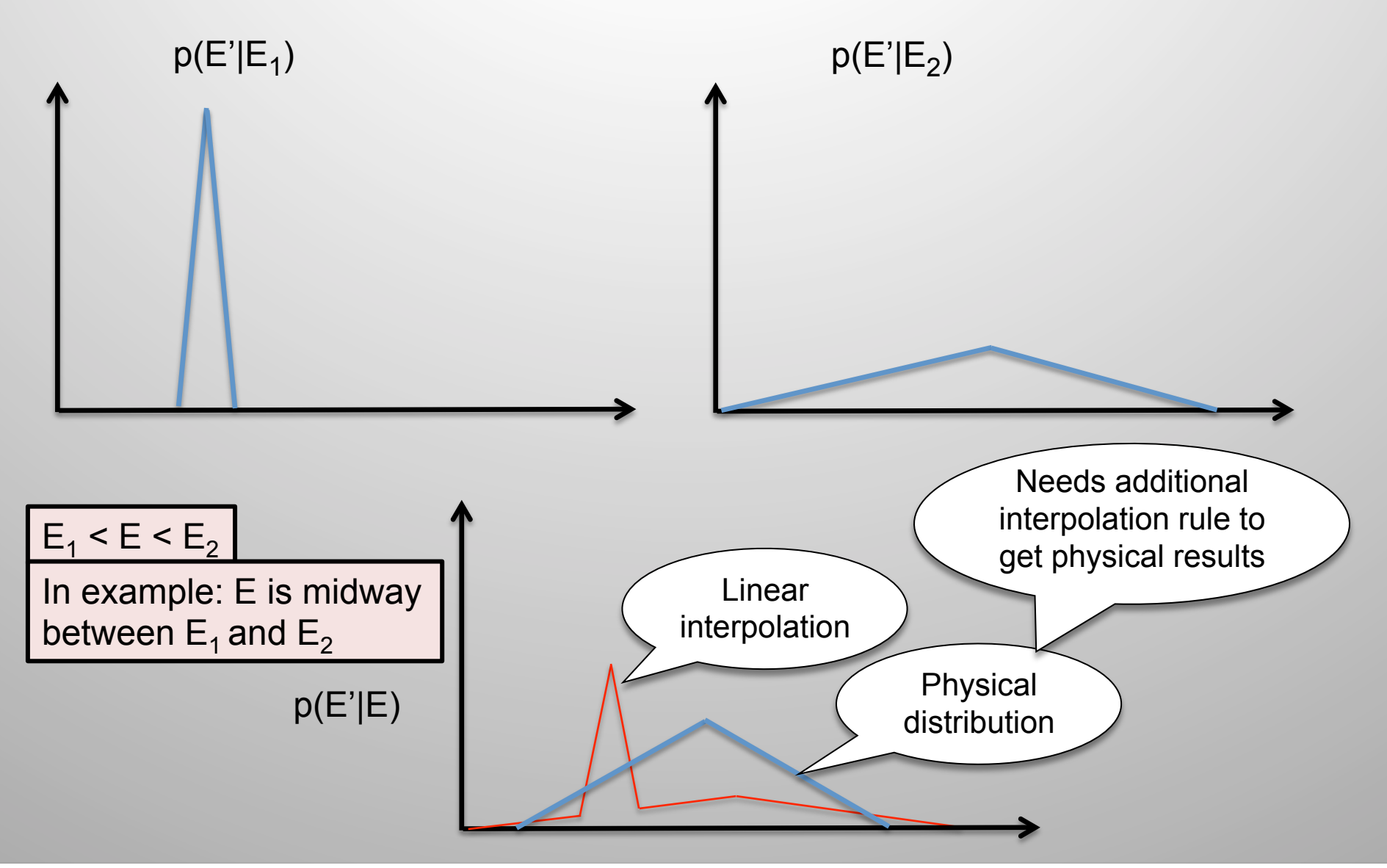

# **Interpolations for P(E'|E)**

- Traditional interpolations
	- lin,lin
	- lin,log
	- log,lin
	- log,log
	- flat
	- etc.
- interpolation qualifiers additional rules
	- None should never be used for  $P(E'|E)$
	- Unit base scale E' and P by inverse to preserve norm
	- Corresponding energies Gerry would like to change this

#### **ENDF/B-VII.1 P(E'|E) interpolation survey**

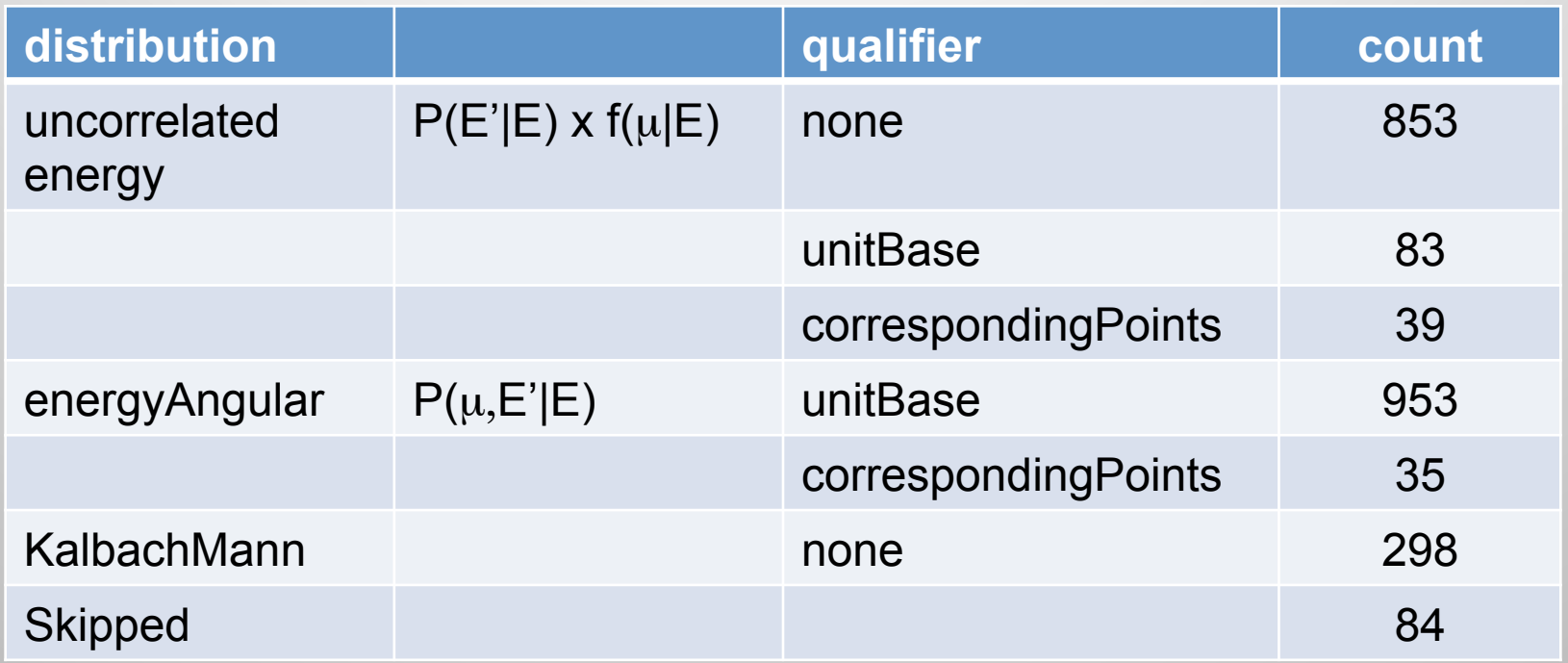

**Lawrence Livermore National Laboratory** 

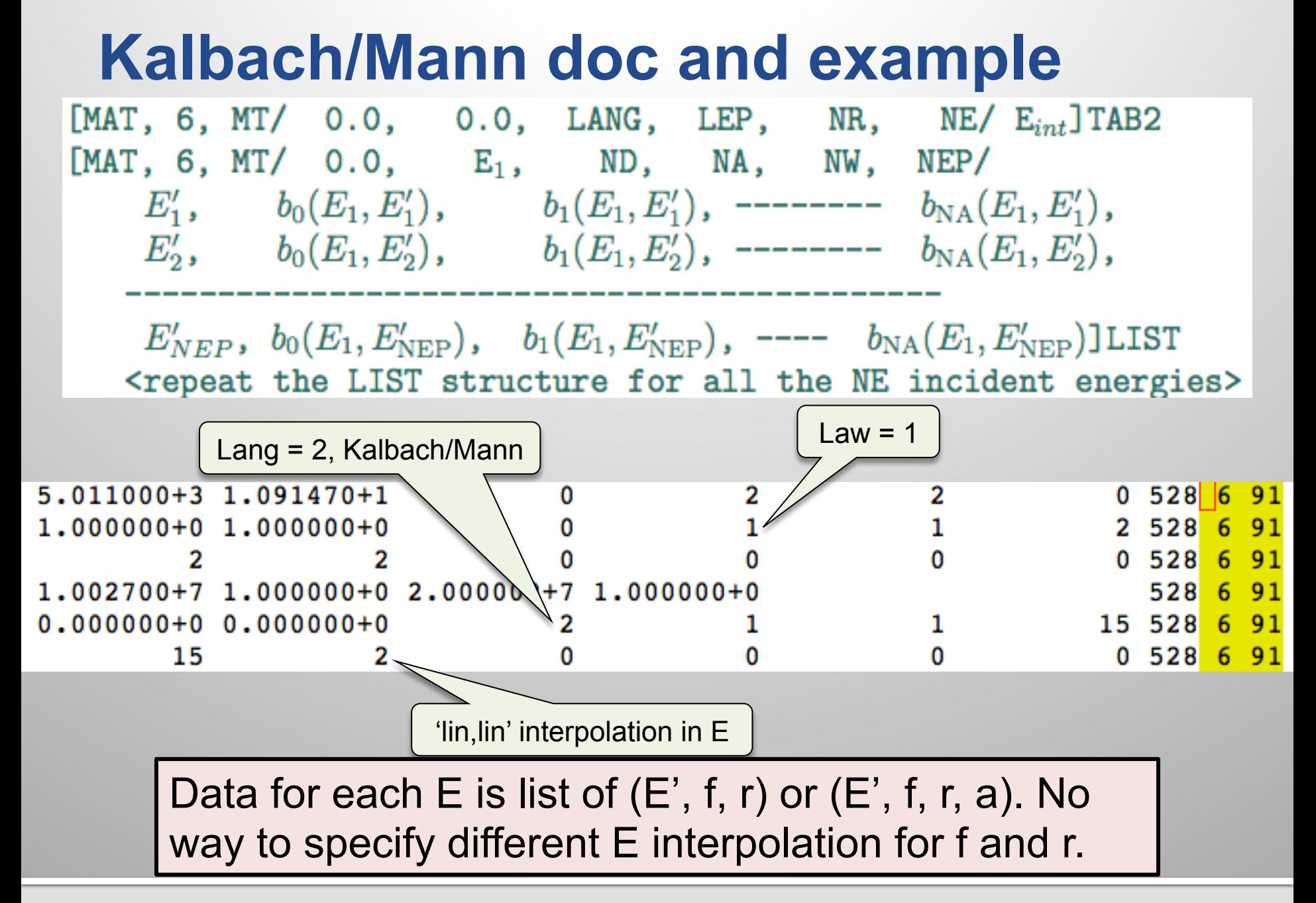

## **Interpolation of f(E'|E) vs r(E',E)**

 $\bullet$  f(E'|E) is a distribution so remapping of E' must be compensated by an inverse scale to f.

$$
\frac{E^{''}-E^{''}_{\min}}{E^{''}_{\max}-E^{''}_{\min}} = \frac{E^{'}-E^{'}_{\min}}{E^{'}_{\max}-E^{'}_{\min}} \qquad f(E^{''}) = \frac{E^{'}_{\max}-E^{'}_{\min}}{E^{''}_{\max}-E^{''}_{\min}}f(E^{'})
$$

 $\blacksquare$  r(E',E) is not a distribution so only map domain

$$
\frac{E^{''} - E^{''}_{\text{min}}}{E^{''}_{\text{max}} - E^{''}_{\text{min}}} = \frac{E^{'} - E^{'}_{\text{min}}}{E^{'}_{\text{max}} - E^{'}_{\text{min}}}
$$

 $r(E'') = r(E')$ 

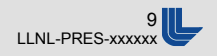

**Lawrence Livermore National Laboratory** 

## **Kalbach/Mann interpolation**

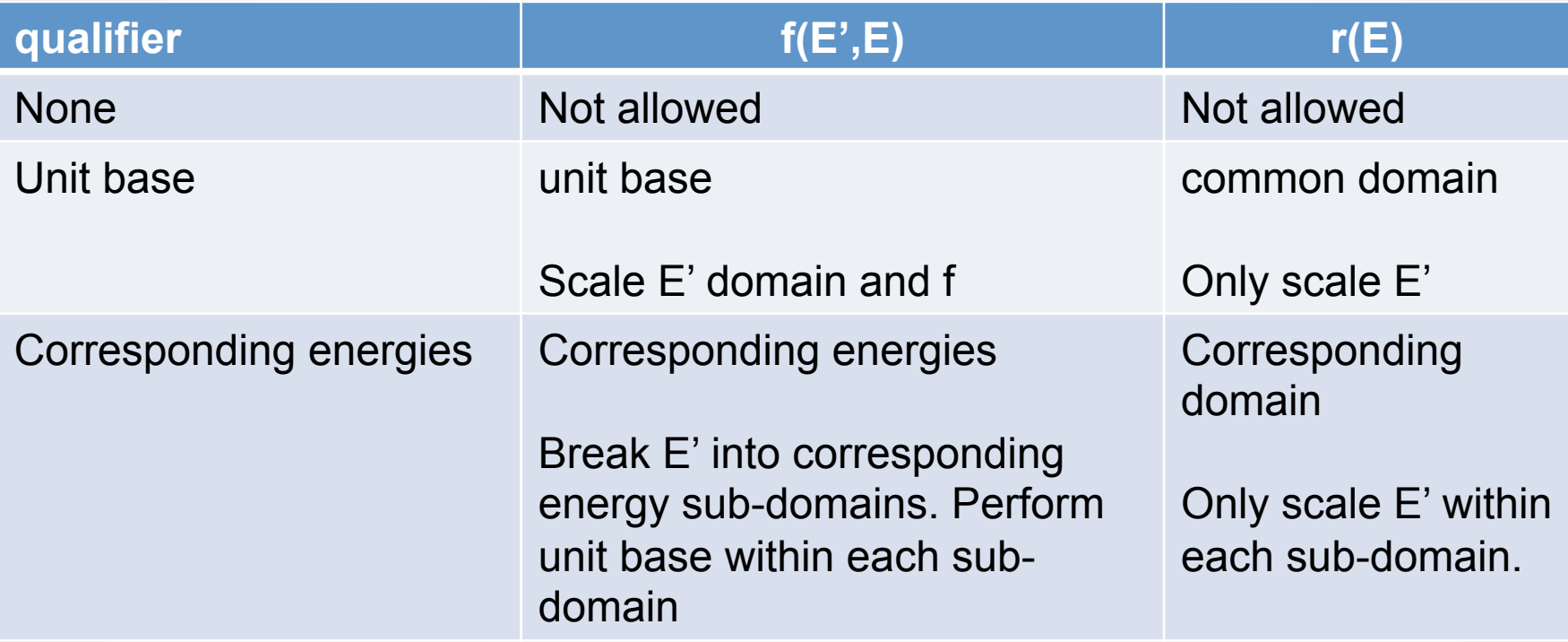

How do we communicate these to ENDF community?

#### Current GND stores f and r in separate containers.

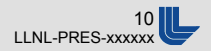